## **PB-gen pbentity**

 $\bullet$  v2.4

**Content Menu** 

proto

 $\bullet$  $\bullet$ 

• gen daoentity

```
$ gf gen pbentity -h
USAGE
    gf gen pbentity [OPTION]
OPTION
    -p, --path directory path for generated files storing
    -k, --package package path for all entity proto files
    -l, --link database configuration, the same as the ORM 
configuration of GoFrame
    -t, --tables generate models only for given tables, 
multiple table names separated with ','
    -f, --prefix add specified prefix for all entity names 
and entity proto files
    -r, --removePrefix remove specified prefix of the table, 
multiple prefix separated with ','
    -rf, --removeFieldPrefix remove specified prefix of the field, 
multiple prefix separated with ','
    -n, --nameCase case for message attribute names, default 
is "Camel":
                             | Case | Example
                              |---------------- |--------------------|
                              | Camel | AnyKindOfString |
                              | CamelLower | anyKindOfString | 
default
                             | Snake | any_kind_of_string |
                              | SnakeScreaming | ANY_KIND_OF_STRING |
                              | SnakeFirstUpper | rgb_code_md5 |
                                            | any-kind-of-string | | KebabScreaming | ANY-KIND-OF-STRING |
    -j, --jsonCase case for message json tag, cases are the 
same as "nameCase", default "CamelLower".
                             set it to "none" to ignore json tag 
generating.
    -o, --option extra protobuf options
    -h, --help more information about this command
EXAMPLE
    gf gen pbentity
    gf gen pbentity -l "mysql:root:12345678@tcp(127.0.0.1:3306)/test"
    gf gen pbentity -p ./protocol/demos/entity -t user,user_detail,
user_login
    gf gen pbentity -r user_ -k github.com/gogf/gf/example/protobuf
    gf gen pbentity -r user_
CONFIGURATION SUPPORT
    Options are also supported by configuration file.
    It's suggested using configuration file instead of command line 
arguments making producing. 
    The configuration node name is "gf.gen.pbentity", which also supports 
multiple databases, for example(config.yaml):
    gfcli:
      gen:
      - pbentity:
            link: "mysql:root:12345678@tcp(127.0.0.1:3306)/test"
            path: "protocol/demos/entity"
            tables: "order,products"
            package: "demos"
      - pbentity:
            link: "mysql:root:12345678@tcp(127.0.0.1:3306)/primary"
            path: "protocol/demos/entity"
 prefix: "primary_"
 tables: "user, userDetail"
            package: "demos"
            option: |
             option go_package = "protobuf/demos";
              option java_package = "protobuf/demos";
              option php_namespace = "protobuf/demos";
```
の

**O** makemake pbentity

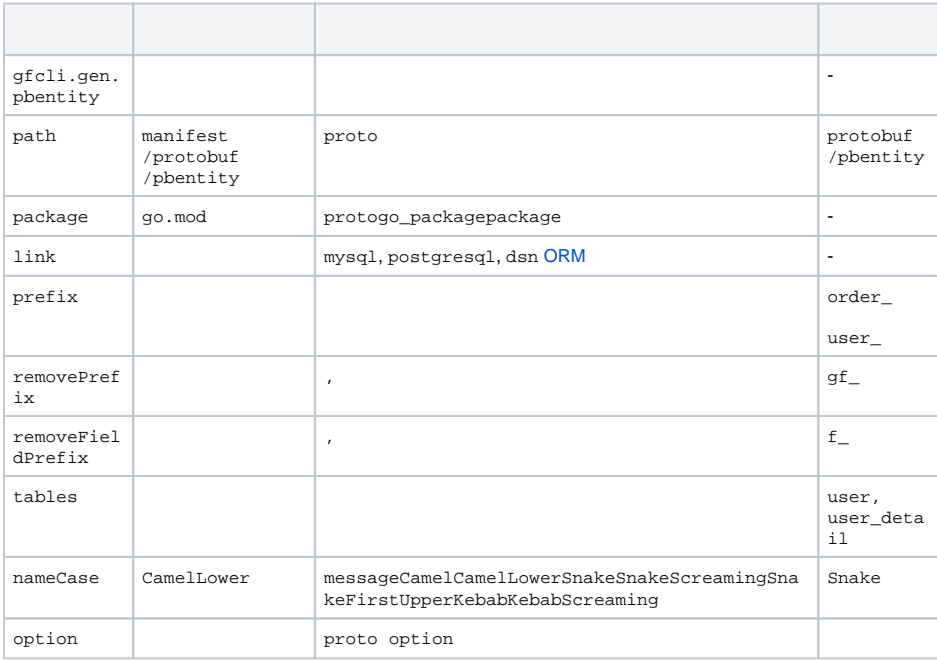

## <span id="page-2-0"></span>gen daoentity

• entityGolang

- gen daoentityGolangHTTPHTTPgen daoentityinternalHTTP API
- GRPCgen daoentityGRPCGRPCprotoGRPCgen pbentitypbentity protoGRPCgen dao entity
- pbentityentitygen daoentity